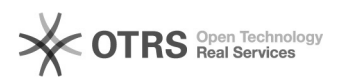

## Artikel zu guenstiger.de übermitteln: Anleitung

27.04.2024 05:38:17

## **FAQ-Artikel-Ausdruck**

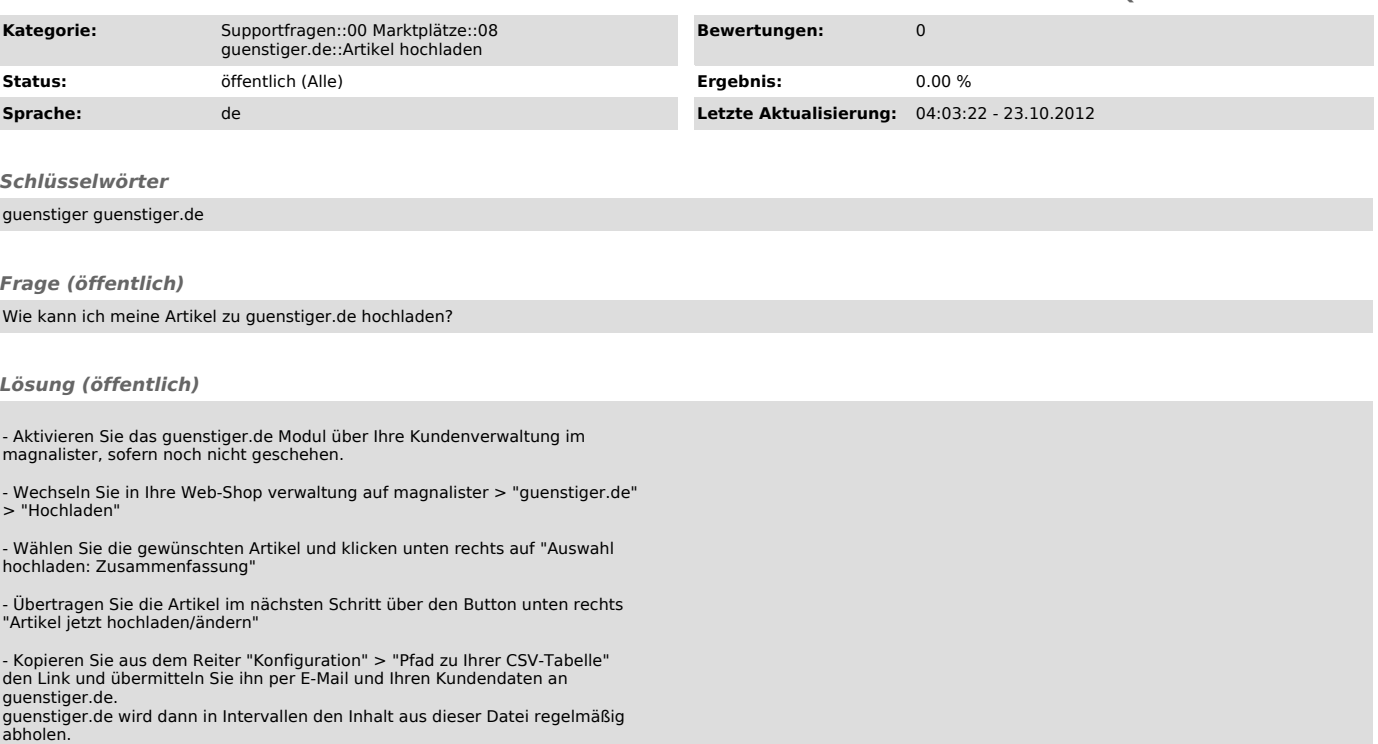